#### ExerciceType Bac Épreuve écrite<br>
NSI Terminale Année NSI T*erminale* Année ...........

Exercice 9

#### *ABR*

Un arbre binaire de recherche (ABR) est une structure de donnée composée de nœuds.Chaque nœud a au plus 2 enfants ordonnés d'une manière particulière :

- les enfants à gauche d'un nœud ont des valeurs inférieures à lui.
- les enfants à droite d'un nœud ont des valeurs supérieures à lui.
- Et cela doit être vrai pour chaque nœud de l'arbre.

Ci-contre on a représenté un arbre binaire de recherche à partir de la liste d'entier:

[13, 40, 8, 4, 5, 11, 46, 21, 44]

### QUESTION 1:

- 1. Quelle est la taille de cet arbre? 9
- 2. Reproduire cet arbre en y insérant les entiers 10 et 22. *En respectant les règles d'un ABR.*

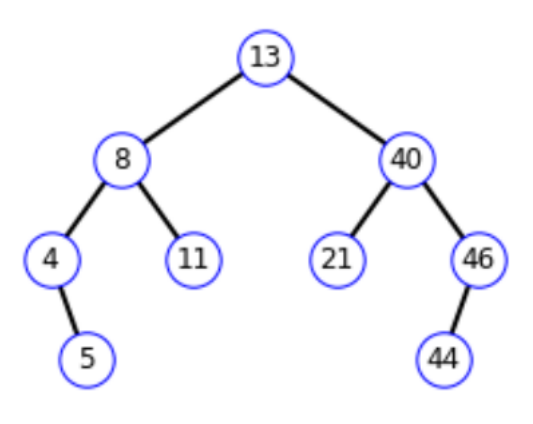

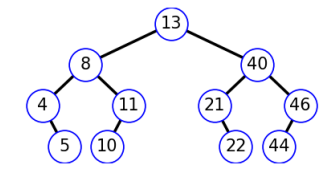

## Question 2:

Parmi les trois parcours en profondeur (prefixe, infixe et postfixe (ou suffixe)), lequel permet d'obtenir la liste triée en ordre croissant des entiers de l'arbre de la question 1?infixe

On a choisit de représenter les arbres à partir d'une classe Noeud.

```
class Noeud:
   def __init__(self, valueur, gauche = None, droit = None):self.valeur = valeur
       self.gauche = gaucheself.droit = droit
```
gauche *et* droit *à défaut d'être* None *sont eux-mêmes des instances de la classe* Noeud.

#### **2 OUESTION 3:**

Voici une fonction récursive qui permet d'insérer une valeur dans un ABR non vide.

```
def inserer(arbre, valeur):
    if valeur < arbre.valeur:
        if arbre.gauche is None:
             arbre.gauche = Noeud(valeur) 1. Recopier cette fonction en rempla-
        else:
             inserer(arbre.gauche,vale<mark>ur)</mark>
    elif valeur > arbre.valeur:
        if arbre.droit is None:
             arbre.droit=Noeud(valeur)
        else:
             inserer(arbre.droit,valeur)
                                                çant les ??? par les bonnes instruc-
                                                tions.
                                             2. Justifier que cette fonction ne per-
                                                met pas d'insérer deux fois la même
                                                valeur.
```
# **2** QUESTION 4:

On considère un arbre binaire de recherche constitués d'entiers comme dans la question 1.

- 1. Décrire une méthode permettant d'atteindre le minimum des entiers de l'arbre.il faut atteindre la valeur la plus à gauche
- 2. Écrire une fonction minimum, prenant en paramètre un ABR et renvoyant le minimum.

```
def minimum(arbre):
    if arbre:
        if arbre.gauche==None:
            return arbre.valeur
        else:
            return minimum(arbre.gauche)
```